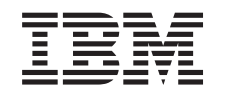

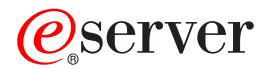

**iSeries**

# **HTTP Server for iSeries** コマンド

バージョン *5* リリース *3*

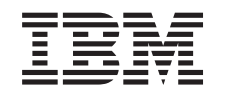

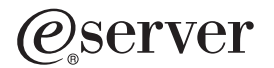

**iSeries**

# **HTTP Server for iSeries** コマンド

バージョン *5* リリース *3*

## ご注意

本書および本書で紹介する製品をご使用になる前に、 41 [ページの『特記事項』に](#page-46-0)記載されている情 報をお読みください。

本書は、HTTP Server for iSeries (プロダクト番号 5722-DG1) のバージョン 5、リリース 3、モディフィケーション 0 に適用されます。また、改訂版で断りがない限り、それ以降のすべてのリリースおよびモディフィケーションに適 用されます。このバージョンは、すべての RISC モデルで稼働するとは限りません。また CISC モデルでは稼働しま せん。

本マニュアルに関するご意見やご感想は、次の URL からお送りください。今後の参考にさせていただきます。

http://www.ibm.com/jp/manuals/main/mail.html

なお、日本 IBM 発行のマニュアルはインターネット経由でもご購入いただけます。詳しくは

http://www.ibm.com/jp/manuals/ の「ご注文について」をご覧ください。

(URL は、変更になる場合があります)

お客様の環境によっては、資料中の円記号がバックスラッシュと表示されたり、バックスラッシュが円記号と表示さ れたりする場合があります。

 原 典: iSeries HTTP Server for iSeries Commands Version 5 Release 3

発 行: 日本アイ・ビー・エム株式会社

担 当: ナショナル・ランゲージ・サポート

#### 第1刷 2004.5

この文書では、平成明朝体™W3、平成明朝体™W9、平成角ゴシック体™W3、平成角ゴシック体™W5、および平成角 ゴシック体™W7を使用しています。この(書体\*)は、(財)日本規格協会と使用契約を締結し使用しているものです。 フォントとして無断複製することは禁止されています。

注∗ 平成明朝体™W3、平成明朝体™W9、平成角ゴシック体™W3、 平成角ゴシック体™W5、平成角ゴシック体™W7

**© Copyright International Business Machines Corporation 1998, 2004. All rights reserved.**

© Copyright IBM Japan 2004

# 目次

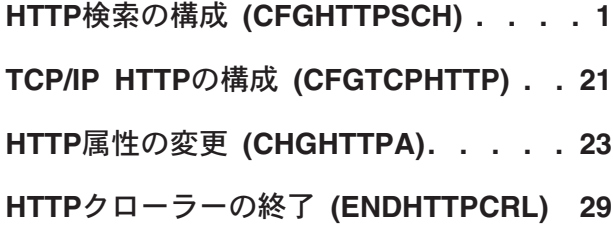

- **HTTP**[クローラーの再開](#page-36-0) **(RSMHTTPCRL) [31](#page-36-0)**
- **HTTP**[クローラーの開始](#page-38-0) **(STRHTTPCRL) [33](#page-38-0)**
- 付録**.** 特記事項**[. . . . . . . . . . . . 41](#page-46-0)**

# <span id="page-6-0"></span>**HTTP**検索の構成 **(CFGHTTPSCH)**

実行可能場所**:** すべての環境 (\*ALL) スレッド・セーフ**:** いいえ

[パラメーター](#page-7-0) [例](#page-22-0) [エラー・メッセージ](#page-23-0)

構成検索(CFGHTTPSCH)コマンドによって,索引,文書リスト,URLマッピング・ルール・ファイル,ま たはシソーラスの処理に加え,WEBのクロールに使用するオブジェクトの作成を含む,各種検索管理タス クを実行できます。

索引を作成し,文書を索引に追加し,文書を索引から除去し,索引を削除し,文書リストを作成,更新,ま たは削除し,マッピング・ルール・ファイルを作成または更新することができます。

索引を作成し,文書を追加するか索引から除去するには,文書リストを指定することが必要です。文書リス トを作成するには,オプション**(OPTION)**パラメーターに\*CRTDOCLを指定してください。

索引を作成するには,OPTIONパラメーターに\*CRTIDXを指定してください。

文書リストを作成するには,OPTIONパラメーターに\*CRTDOCLを指定してください。この文書リストは, 索引を作成(\*CRTIDX)するか,あるいは更新(\*ADDDOCまたは\*RMVDOC)するときに使用することができ ます。

追加文書パスを文書リストに付加するには,OPTIONパラメーターに\*UPDDOCLを使用してください。この 文書リストは,索引を作成(\*CRTIDX)するか,あるいは更新(\*ADDDOCまたは\*RMVDOC)するときに使用 することができます。

索引に文書を追加するには、OPTIONパラメーターに\*ADDDOCを指定してください。文書リスト中の新規 または変更済みのすべての文書が索引に追加されます。

文書を索引から除去するには,OPTIONパラメーターに\*RMVDOCを指定してください。

文書リストを削除するには,OPTIONパラメーターに\*DLTDOCLを指定してください。

索引を削除するには,OPTIONパラメーターに\*DLTIDXを指定してください。

マッピング・ルール・ファイルを作成するには,OPTIONパラメーターに\*CRTMAPFを指定してください。

追加構成ディレクティブをマッピング・ルール・ファイルに追加するには, OPTIONパラメーターに \*UPDMAPFを指定してください。

検索時に使用できるシソーラス・ディクショナリーを作成するには,\*CRTTHSDCTをOPTIONパラメーター に指定してください。

シソーラス・ディクショナリーを削除するには,\*DLTTHSDCTをOPTIONパラメーターに指定してくださ  $\mathcal{U}^{\mathcal{A}}$ 

シソーラス定義ファイルをシソーラス・ディクショナリーから検索するには,\*RTVTHSDFNFをOPTIONパ ラメーターに指定してください。

<span id="page-7-0"></span>OPTIONSの次の設定は,リモートWEBサイトのクロール時に使用されるオブジェクトを処理するために使 用されます。

クロールするURLのリストが入っているURLオブジェクトを作成するには,\*CRTURLOBJをOPTIONパラメ ーターに指定してください。

URLオブジェクトを更新するには,\*UPDURLOBJをOPTIONパラメーターに指定してください。

URLオブジェクトを削除するには,\*DLTURLOBJをOPTIONパラメーターに指定してください。

URLオブジェクトを作成するには,\*CRTOPTOBJをOPTIONパラメーターに指定してください。

オプション・オブジェクトを更新するには,\*UPDOPTOBJをOPTIONパラメーターに指定してください。

オプション・オブジェクトを削除するには,\*DLTOPTOBJをOPTIONパラメーターに指定してください。

索引の状況を印刷するには,\*PRTIDXSTSをOPTIONパラメーターに指定してください。

文書リストの状況を印刷するには,\*PRTDOCLSTSをOPTIONパラメーターに指定してください。

#### 制約事項

v このコマンドを使用するには入出力システム構成(\*IOSYSCFG)特殊権限が必要です。

[トップ](#page-6-0)

# パラメーター

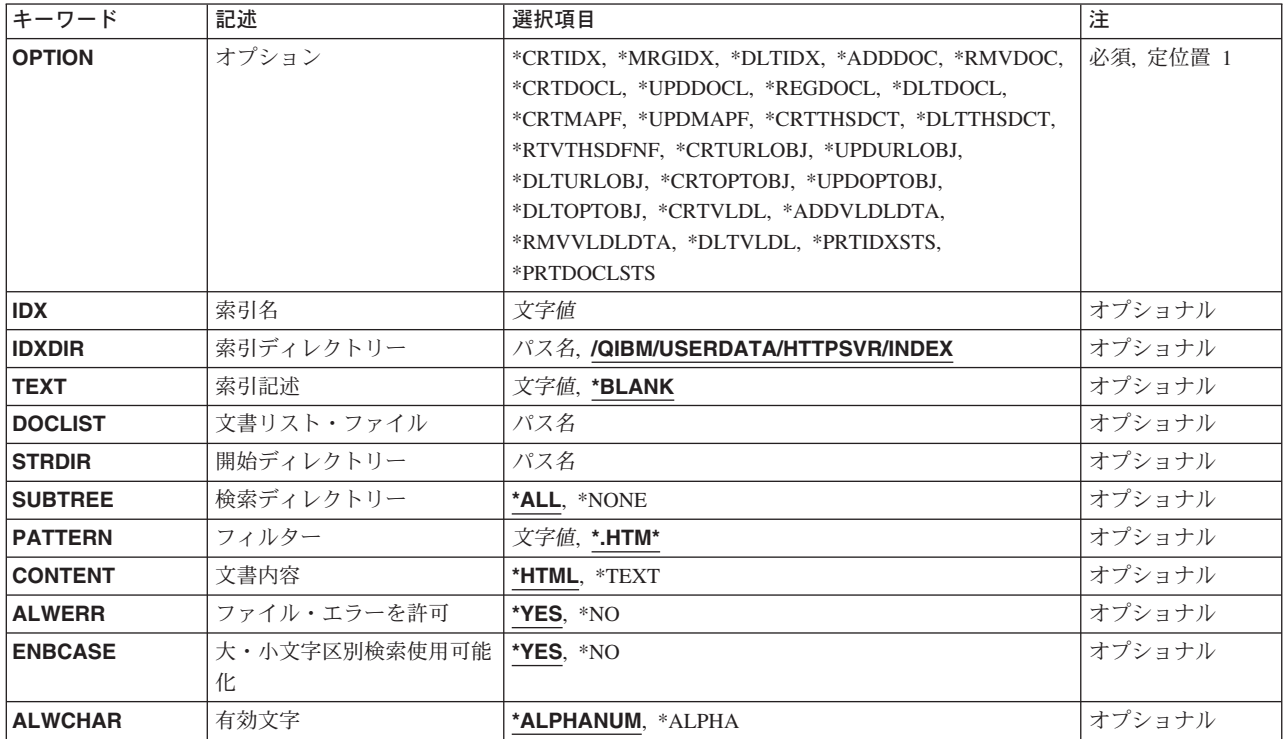

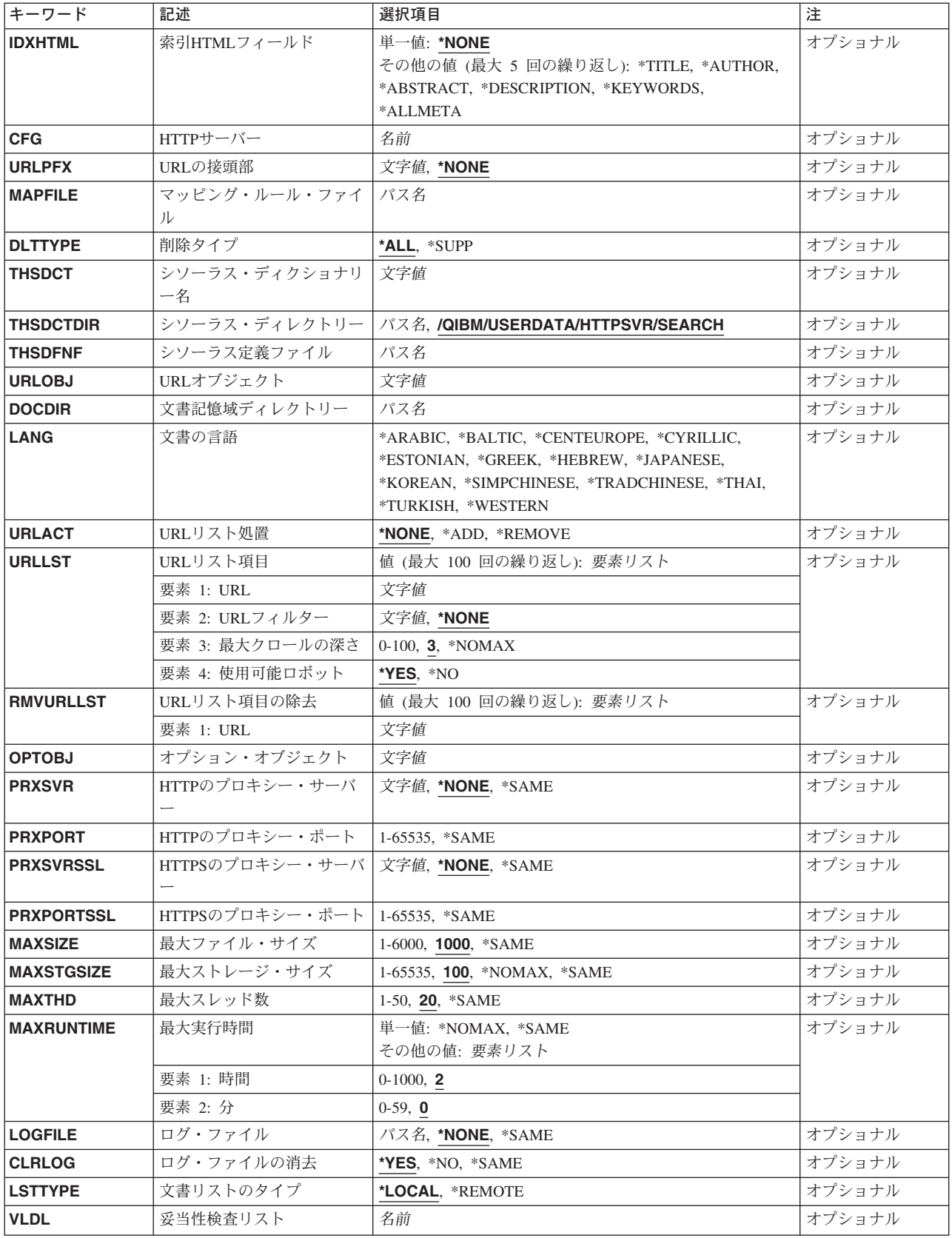

<span id="page-9-0"></span>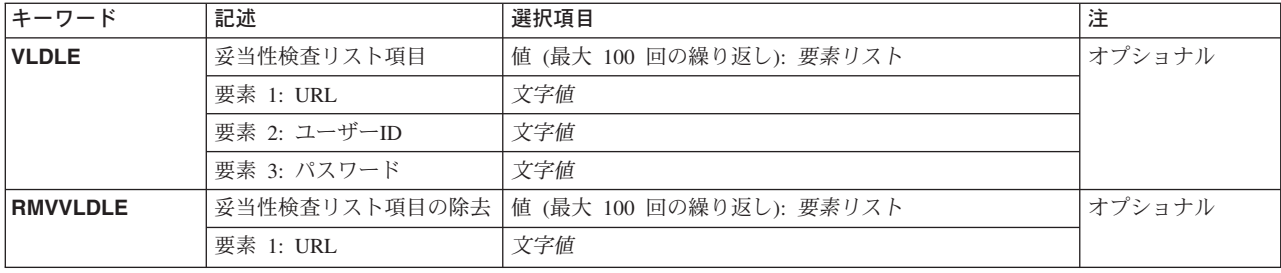

[トップ](#page-6-0)

# オプション **(OPTION)**

実行する管理用タスクを指定します。

これは必須パラメーターです。

## **\*CRTIDX**

索引を作成します。

#### **\*MRGIDX**

文書の追加後に索引を組み合わせます。

## **\*DLTIDX**

索引を削除します。

## **\*ADDDOC**

文書を索引に追加します。

## **\*RMVDOC**

文書を索引から除去します。

## **\*CRTDOCL**

文書リストを作成します。ファイルがすでに存在している場合には,それが置き換えられます。

## **\*UPDDOCL**

追加文書パスを文書リストに付加します。

## **\*DLTDOCL**

文書リストを削除します。

## **\*CRTMAPF**

マッピング・ルール・ファイルを作成します。ファイルがすでに存在している場合には,それが置 き換えられます。

## **\*UPDMAPF**

追加構成ディレクティブをマッピング・ルール・ファイルに付加します。

## **\*CRTTHSDCT**

シソーラス・ディクショナリーを作成します。

### **\*RTVTHSDFNF**

シソーラス定義ファイルをシソーラス・ディクショナリーから検索します。

## **\*DLTTHSDCT**

シソーラス・ディクショナリーを削除します。

#### <span id="page-10-0"></span>**\*CRTURLOBJ**

リモートWEBサイトのクロール時に使用するURLオブジェクトを作成します。

### **\*UPDURLOBJ**

リモートWEBサイトのクロール時に使用するURLオブジェクトを更新します。

#### **\*DLTURLOBJ**

URLオブジェクトを削除します。

## **\*CRTOPTOBJ**

リモートWEBサイトのクロール時に使用するオプション・オブジェクトを作成します。

#### **\*UPDOPTOBJ**

リモートWEBサイトのクロール時に使用するオプション・オブジェクトを更新します。

#### **\*DLTOPTOBJ**

オプション・オブジェクトを削除します。

#### **\*CRTVLDL**

リモートWEBサイトのクロール時に使用する妥当性検査リスト・オブジェクトを作成します。

### **\*ADDVLDLDTA**

項目を妥当性検査リスト・オブジェクトに追加します。

## **\*RMVVLDLDTA**

項目を妥当性検査リスト・オブジェクトから除去します。

## **\*DLTVLDL**

妥当性検査リスト・オブジェクトを削除します。

#### **\*PRTIDXSTS**

索引の状況を印刷します。

#### **\*PRTDOCLSTS**

文書リストの状況を印刷します。

# 索引名 **(IDX)**

作成または更新する索引を指定します。

名前 索引の名前を指定します。

[トップ](#page-6-0)

## 索引ディレクトリー **(IDXDIR)**

索引管理中に作成される複数のファイルに使用される索引ディレクトリーを指定します。

## **'/QIBM/USERDATA/HTTPSVR/INDEX'**

このディレクトリーが索引ディレクトリー用に使用されます。

パス名 索引ディレクトリーのパス名を指定します。

# <span id="page-11-0"></span>索引記述 **(TEXT)**

索引を説明するテキストを指定します。

## **\*BLANK**

テキストを指定しません。

文字値 テキスト記述をアポストロフィで囲んで指定してください。

[トップ](#page-6-0)

# 文書リスト・ファイル **(DOCLIST)**

索引付けする文書のリストを含む文書リスト・ファイルを指定します。 パス名 文書リスト・ファイルのパス名を指定します。

[トップ](#page-6-0)

# 開始ディレクトリー **(STRDIR)**

文書リストに追加する文書を検索するために使用する開始ディレクトリーを指定します。 パス名 索引付けする文書の検索に使用するディレクトリーのパス名を指定します。

[トップ](#page-6-0)

# 検索ディレクトリー **(SUBTREE)**

文書リスト・ファイルの構築時に開始ディレクトリーのサブディレクトリーを対象にするかどうかを指定し ます。

**\*ALL** サブディレクトリーを対象にします。

## **\*NONE**

サブディレクトリーを対象にしません。

[トップ](#page-6-0)

# フィルター **(PATTERN)**

文書リストの構築時に使用するパターンまたはフィルターを指定します。HTML ファイルを検索するに は,フィルター\*.HTM\*を使用してください。

#### **'\*.HTM\*'**

このフィルターは、拡張子が.HTMまたは.HTMLのファイルを検索します。

文字値 文書リストに追加するファイルの選択に使用するパターンまたはフィルターを指定します。

# <span id="page-12-0"></span>文書内容 **(CONTENT)**

索引付けする文書の内容を指定します。

## **\*HTML**

文書はHTMLです。すべてのHTMLタグは,索引付け中に除去されます。IDXHTMLパラメーターも 参照してください。

**\*TEXT** 文書にはテキストが入ります。

[トップ](#page-6-0)

# ファイル・エラーを許可 **(ALWERR)**

文書ファイル・エラーをスキップして,要求の処理を続行するか,あるいは文書ファイル・エラーで処理を 停止するかを指定します。

**\*YES** ファイル・エラーを許可して処理を続行します。

**\*NO** ファイル・エラーを許可しません。文書の索引付けは停止します。

[トップ](#page-6-0)

# 大・小文字区別検索使用可能化 **(ENBCASE)**

この索引に大文字小文字を区別する検索が使用できるかどうかを指定します。

- **\*YES** 大文字小文字を区別する検索が使用できます。
- **\*NO** 大文字小文字を区別しない検索のみ使用できます。

[トップ](#page-6-0)

# 有効文字 **(ALWCHAR)**

この索引での検索に有効な文字を指定します。

## **\*ALPHANUM**

英数字が有効です。

## **\*ALPHA**

英字しか有効ではありません。

[トップ](#page-6-0)

# 索引**HTML**フィールド **(IDXHTML)**

索引付けする追加文字ストリングを検索するために使用されるHTMLタグを指定します。\*NONEが選択さ れると,索引付け前に,すべてのHTMLタグが文書から除去されます。すべての検索が文書全体で実行され ます。

選択されるすべてのタグ・フィールドが個々に索引付けされて,文書全体の索引付けにも組み込まれます。 タグ付きフィールドまたは文書全体を検索のために選択することができます。

<span id="page-13-0"></span>CONTENT(\*HTML)も指定されていない限り,このパラメーターは無視されます。

## 単一値

## **\*NONE**

文書のHTMLタグ以外のすべてが索引付けされます。

#### 他の値(最大**5**回の反復)

#### **\*TITLE**

表題フィールドを索引付けします。

### **\*ABSTRACT**

METAタグNAME=″ABSTRACT″を索引付けします。

#### **\*AUTHOR**

METAタグNAME=″AUTHOR″を索引付けします。

#### **\*DESCRIPTION**

METAタグNAME=″DESCRIPTION″を索引付けします。

#### **\*KEYWORDS**

METAタグNAME=″KEYWORDS″を索引付けします。

#### **\*ALLMETA**

NAME=″XXXX″が指定されたすべてのMETAタグを索引付けします。

[トップ](#page-6-0)

# **HTTP**サーバー **(CFG)**

経路指定ディレクティブが入っているHTTPサーバーを指定します。適切なディレクティブがURLマッピン グ・ルール・ファイルに追加されて,検索結果に応じて表示されるURLを定義するためにURL接頭部ととも に使用されます。

名前 使用する構成が入っているHTTPサーバーの名前を指定します。

[トップ](#page-6-0)

# **URL**の接頭部 **(URLPFX)**

検索で見つかった文書のURLに使用する接頭部を指定します。

### **\*NONE**

URL接頭部を使用しません。

文字値 'HTTP://WWW.MYSYS.COM'などのURLに使用する接頭部を指定します。

[トップ](#page-6-0)

# マッピング・ルール・ファイル **(MAPFILE)**

検索時に見つかった文書のURLを作成するために使用する経路指定情報が入っているマッピング・ルール・ ファイルの名前を指定します。

<span id="page-14-0"></span>パス名 マッピング・ルール・ファイルのパス名を指定します。

# 削除タイプ **(DLTTYPE)**

索引のすべてを削除するか、あるいは補足索引のみを削除するかを指定します。補足索引は、新規文書また は変更済み文書を索引に追加するときに一時的に作成されます。

**\*ALL** メイン索引および補足索引を削除します。

## **\*SUPP**

補足索引のみを削除します。

[トップ](#page-6-0)

[トップ](#page-6-0)

[トップ](#page-6-0)

# シソーラス・ディクショナリー名 **(THSDCT)**

検索時に使用できるシソーラス・ディクショナリーを指定します。

文字値 シソーラス・ディクショナリーの名前を指定します。

シソーラス・ディレクトリー **(THSDCTDIR)**

シソーラス・ディクショナリーに使用するディレクトリーを指定します。検索索引用に使用されないディレ クトリーを指定してください。

## **'/QIBM/USERDATA/HTTPSVR/SEARCH'**

ディレクトリー・パス**/QIBM/USERDATA/HTTPSVR**を使用して位置指定されたディレクトリー **SEARCH**が使用されます。

パス名 シソーラス・ディクショナリーのディレクトリー・パス名を指定します。

[トップ](#page-6-0)

# シソーラス定義ファイル **(THSDFNF)**

シソーラス・ディクショナリーを作成するために使用するシソーラス定義ファイルを指定します。 パス名 シソーラス定義ファイルのパス名を指定します。

[トップ](#page-6-0)

# **URL**オブジェクト **(URLOBJ)**

WEBのクロールに使用するURLオブジェクトを指定します。このパラメーターは,\*CRTURLOBJまたは \*UPDURLOBJがOPTIONパラメーターに指定されているときに使用します。このオブジェクトにはクロール したいURLのリストが含まれています。

文字値 URLオブジェクトの名前を指定してください。

## <span id="page-15-0"></span>文書記憶域ディレクトリー **(DOCDIR)**

リモートWEBサイトのクロール時に見つかった文書を保管するために使用するディレクトリーを指定しま す。このパラメーターは,\*CRTURLOBJまたは\*UPDURLOBJがOPTIONパラメーターに指定されていると きに使用します。

パス名 ダウンロードした文書を保管するためのディレクトリーのパス名を指定します。

[トップ](#page-6-0)

# 文書の言語 **(LANG)**

ダウンロードする文書の言語を指定します。これらの言語選択は,ブラウザーで選択できる文字セットまた はエンコードに似ています。このパラメーターは,\*CRTURLOBJまたは\*UPDURLOBJがOPTIONパラメー ターに指定されているときに使用します。

## **\*ARABIC**

文書はアラビア語になっています。

## **\*BALTIC**

文書はバルト語(ラトビア語またはリトアニア語など)になっています。

## **\*CENTEUROPE**

文書は中央ヨーロッパ言語(チェコ語,ハンガリー語,ポーランド語,スロバキア語,またはスロ ベニア語など)になっています。

## **\*CYRLLIC**

文書はキリル文字言語(ロシア語,ウクライナ語,またはマケドニア語など)になっています。

#### **\*ESTONIAN**

文書はエストニア語になっています。

#### **\*GREEK**

文書はギリシャ語になっています。

#### **\*HEBREW**

文書はヘブライ語になっています。

#### **\*JAPANESE**

文書は日本語になっています。

## **\*KOREAN**

文書は韓国語になっています。

## **\*SIMPCHINESE**

文書は中国語(簡体字)になっています。

#### **\*TRADCHINESE**

文書は中国語(繁体字)になっています。

**\*THAI** 文書はタイ語になっています。

## **\*TURKISH**

文書はトルコ語になっています。

#### <span id="page-16-0"></span>**\*WESTERN**

文書は西ヨーロッパ言語(英語,フランス語,スペイン語,またはドイツ語など)になっていま す。

[トップ](#page-6-0)

# **URL**リスト処置 **(URLACT)**

指定したURLオブジェクトのためにURLリストに対して行う処置を指定します。このパラメーターは, \*UPDURLOBJがOPTIONパラメーターに指定されているときに使用します。

#### **\*NONE**

URLリストを変更しません。

**\*ADD** 指定したURLをURLオブジェクトに追加します。

#### **\*REMOVE**

指定したURLをURLオブジェクトから除去します。

[トップ](#page-6-0)

# **URL**リスト項目 **(URLLST)**

このパラメーターは, \*CRTURLOBJがOPTIONパラメーターに指定されているか, あるいは \*UPDURLOBJがOPTIONパラメーターに指定されていて,URLACTが\*ADDであるときに使用します。これ には,クロール・セッションで使用されるURLおよびURL属性のリストを指定します。

- URLはUNIVERSAL RESOURCE LOCATORのことで、ここでクロールが開始されます。
- v URLフィルターはクロールを指定したドメインに制限します。
- v 最大のクロールの深さはオリジナルURLから検出されるリンクの距離です。深さ0は,クロールを開始 URLに制限するという意味です。深さ3は,クロールが開始URLから3レベルのリンクまで続行されると いう意味です。
- v 「ロボットを使用可能にする」は,クロールがロボット除外をサポートするかどうかを示します。ロボ ット除外をサポートするように選択した場合には,ロボット除外METAタグまたはファイルが含まれてい るサイトまたはページはダウンロードされません。

このパラメーターには100個の値を指定できます。

#### 要素**1: URL**

文字値 開始URLを指定してください。

#### 要素**2: URL**フィルター

#### **\*NONE**

URLドメイン・フィルターを使用しません。

文字値 'IBM.COM'などのURLドメイン・フィルターをスラッシュまたはコロンなしで指定してください。

#### 要素**3:** 最大クロールの深さ

開始URLからクロールする最大の深さ。ゼロは開始URLサイトでクロールを停止するという意味です。各追 加レイヤーは現行URL内で次に参照するリンクを指しています。

<span id="page-17-0"></span>**3** 参照するリンクは3層の深さでクロールされます。

### **\*NOMAX**

参照するリンクは深さに関係なくクロールされます。

*0-100* 最大のクロールの深さを指定してください。

## 要素**4:** 使用可能ロボット

- **\*YES** ロボット除外をサポートします。
- **\*NO** ロボット除外をサポートしません。

[トップ](#page-6-0)

# **URL**リスト項目の除去 **(RMVURLLST)**

URLオブジェクトから除去するURLのリストを指定します。このパラメーターは,\*UPDURLOBJがOPTION パラメーターに指定されていて,URLACTが\*REMOVEであるときに使用します。URLリストから除去する URLを最大100個まで入力してください。

文字値 除去するURLを指定してください。

[トップ](#page-6-0)

# オプション・オブジェクト **(OPTOBJ)**

クロールに使用するオプション・オブジェクトを指定します。オプション・オブジェクトにはクロール・セ ッション属性が入ります。このパラメーターは,\*CRTOPTOBJ, \*UPDOPTOBJ,または \*DLTOPTOBJがOPTIONパラメーターに指定されているときに使用します。

文字値 使用するオプション・オブジェクトの名前を指定します。

[トップ](#page-6-0)

# **HTTP**のプロキシー・サーバー **(PRXSVR)**

使用するHTTPプロキシー・サーバーを指定します。このパラメーターは,\*CRTOPTOBJまたは \*UPDOPTOBJがOPTIONパラメーターに指定されているときに使用します。

## **\*NONE**

HTTPプロキシー・サーバーを使用しません。

#### **\*SAME**

この値は,オプション・オブジェクトを更新しても,同じHTTPプロキシー・サーバーを使用した い場合に使用します。

文字値 HTTPプロキシー・サーバーの名前を指定します。

# <span id="page-18-0"></span>**HTTP**のプロキシー・ポート **(PRXPORT)**

HTTPプロキシー・サーバー・ポートを指定します。このパラメーターは,\*CRTOPTOBJまたは \*UPDOPTOBJがOPTIONパラメーターに指定されているときに使用します。プロキシー・サーバー・ポート が必須なのは,プロキシー・サーバーも指定されている場合です。

#### **\*SAME**

この値は,オプション・オブジェクトを更新しても,同じHTTPプロキシー・サーバー・ポートを 使用したい場合に使用します。

### *1-65535*

HTTPプロキシー・サーバー・ポートの番号を指定します。

[トップ](#page-6-0)

# **HTTPS**のプロキシー・サーバー **(PRXSVRSSL)**

SSLサポートを使用するためのHTTPSプロキシー・サーバーを指定します。このパラメーターは, \*CRTOPTOBJまたは\*UPDOPTOBJがOPTIONパラメーターに指定されているときに使用します。

### **\*NONE**

HTTPSプロキシー・サーバーを使用しません。

#### **\*SAME**

この値は,オプション・オブジェクトを更新しても,同じHTTPSプロキシー・サーバーを使用した い場合に使用します。

文字値 SSLサポート用のHTTPSプロキシー・サーバーの名前を指定します。

[トップ](#page-6-0)

# **HTTPS**のプロキシー・ポート **(PRXPORTSSL)**

SSLサポート用のHTTPSプロキシー・サーバー・ポートを指定します。このパラメーターは,\*CRTOPTOBJ または\*UPDOPTOBJがOPTIONパラメーターに指定されているときに使用します。HTTPSプロキシー・サー バー・ポートが必須なのは,HTTPSプロキシー・サーバーも指定されている場合です。

### **\*SAME**

この値は,オプション・オブジェクトを更新しても,同じHTTPSプロキシー・サーバー・ポートを 使用したい場合に使用します。

#### *1-65535*

SSLサポート用のHTTPSプロキシー・サーバー・ポートの番号を指定します。

[トップ](#page-6-0)

# 最大ファイル・サイズ **(MAXSIZE)**

ダウンロードするファイルの最大サイズをキロバイトで指定します。このパラメーターは,\*CRTOPTOBJ または\*UPDOPTOBJがOPTIONパラメーターに指定されているときに使用します。

**1000** 1000 Kバイト以下のダウンロード・ファイル。

#### <span id="page-19-0"></span>**\*NOMAX**

サイズにかかわらずすべてのファイルがダウンロードされます。

#### **\*SAME**

この値は,オプション・オブジェクトを更新しても,同じ最大ファイル・サイズを使用したい場合 に使用します。

#### *1-6000***.**

ダウンロードする最大ファイル・サイズをKバイトで指定してください。

[トップ](#page-6-0)

# 最大ストレージ・サイズ **(MAXSTGSIZE)**

ダウンロード・ファイル用に割り振る最大記憶域サイズをメガバイトで指定します。クロールは,この限界 に達すると終了します。このパラメーターは,\*CRTOPTOBJまたは\*UPDOPTOBJがOPTIONパラメーターに 指定されているときに使用します。

**100** 100メガバイトまでの記憶域がダウンロード・ファイル用に使用されます。

#### **\*NOMAX**

ダウンロード・ファイル用の最大記憶域サイズはありません。

#### **\*SAME**

この値は,オプション・オブジェクトを更新しても,同じ最大記憶域サイズを使用したい場合に使 用します。

#### *1-65535***.**

ダウンロード・ファイル用の最大記憶域サイズをメガバイトで指定してください。

[トップ](#page-6-0)

# 最大スレッド数 **(MAXTHD)**

WEBサイトをクロールするために開始するスレッドの最大数を指定します。この値は、使用可能なシステ ム資源に基づいて設定してください。このパラメーターは,\*CRTOPTOBJまたは\*UPDOPTOBJがOPTIONパ ラメーターに指定されているときに使用します。

**20** WEBクロール用に20個までのスレッドを開始します。

#### **\*SAME**

この値は,オプション・オブジェクトを更新しても,同じ最大スレッド数を使用したい場合に使用 します。

*1-50***.** 開始するスレッドの最大数を指定してください。

[トップ](#page-6-0)

## 最大実行時間 **(MAXRUNTIME)**

クロールを実行する最大時間(時間数および分数)を指定します。このパラメーターは,\*CRTOPTOBJま たは\*UPDOPTOBJがOPTIONパラメーターに指定されているときに使用します。

#### 単一値

#### <span id="page-20-0"></span>**\*NOMAX**

クロール・セッションが正常に完了するか、あるいはENDHTTPCRL (HTTPクローラー終了)コマ ンドによって終了されるまでクロール・セッションを実行します。

### **\*SAME**

この値は,オプション・オブジェクトを更新しても,同じ最大実行時間数と分数を使用したい場合 に使用します。

#### 要素**1:** 時間

**2** クロール・セッションを2時間プラス指定した分数だけ実行します。

#### *0-1000***.**

クロール・セッションを実行する時間数を指定してください。

#### 要素**2:** 分

- **0** クロール・セッションを指定した時間だけ実行します。
- *0-59***.** クロール・セッションを実行する分数を指定してください。クロール・セッションは,このパラメ ーターの第1要素に指定した時間数プラス指定した分数だけ実行されます。

[トップ](#page-6-0)

## ログ・ファイル **(LOGFILE)**

使用する活動記録ログ・ファイルを指定します。このファイルには,クロール・セッションに関する情報 と,発生したエラーの情報が入ります。このファイルはディレクトリー中に存在していなければなりませ ん。このパラメーターは,\*CRTOPTOBJまたは\*UPDOPTOBJがOPTIONパラメーターに指定されているとき に使用します。

#### **\*NONE**

活動記録ログ・ファイルを使用しません。

#### **\*SAME**

この値は,オプション・オブジェクトを更新しても,同じログ・ファイルを使用したい場合に使用 します。

パス名 ログ・ファイルのパス名を指定します。

[トップ](#page-6-0)

# ログ・ファイルの消去 **(CLRLOG)**

クロール・セッションの開始前に,活動記録ログ・ファイルを消去するかどうかを指定します。このパラメ ーターは,\*CRTOPTOBJまたは\*UPDOPTOBJがOPTIONパラメーターに指定されているときに使用します。

**\*YES** クロール・セッションの開始前に,活動記録ログ・ファイルを常に消去します。

### **\*SAME**

この値は、オプション・オブジェクトを更新しても、ログ・ファイルをクリアする際に同じ値をし たい場合に使用します。

**\*NO** 活動記録ログ・ファイルを消去しません。

# <span id="page-21-0"></span>文書リストのタイプ **(LSTTYPE)**

登録する文書リスト・ファイルにこのシステム上のファイルのパスが入っているか,あるいはWEBクロー ル機能を使用してこのシステムにダウンロードしたリモートWEBサイト上のファイルのパスが入っている かを指定します。このパラメーターは,\*REGDOCLがOPTION パラメーターに指定されているときに使用 します。

## **\*LOCAL**

文書リスト中の文書はこのシステム上にあります。

#### **\*REMOTE**

文書リスト中の文書はリモート・システム上にあります。

[トップ](#page-6-0)

## 妥当性検査リスト **(VLDL)**

SSLセッション用に使用する妥当性検査リストの名前を指定します。妥当性検査リストには,URL,ユーザー ID,およびパスワードが入ります。妥当性検査リスト・オブジェクトはサインオン・ユーザーによって所有 され、共通使用を除外します。このパラメーターは、\*CRTVLDL, \*ADDVLDLDTA, \*RMVVLDLDTA,また は\*DLTVLDLがOPTIONパラメーターに指定されているときに使用します。

制約事項**:**パスワードは妥当性検査リスト・オブジェクトに暗号化された形式で保管されることになりま す。認証のためにパスワードを保管して暗号化解除するためには,妥当性検査リストの作成前にシステム値 QRETSVRSEC(サーバー機密保護の保存)が1に設定されていなければなりません。妥当性検査リストが存 在しているのに、このシステム値を1から0に変更すると、暗号化されたパスワードが除去されて、認証は失 敗します。この場合には,システム値を1にリセットし,妥当性検査リストを削除して,作成し直す必要が あります。

名前 妥当性検査リストの名前を指定してください。妥当性検査リストはライブラリーQUSRSYSの中に QZHAXXXXXXという名前で作成されます。ここで,XXXXXXは入力された名前です。

[トップ](#page-6-0)

# 妥当性検査リスト項目 **(VLDLE)**

SSLセッションのために使用するURL,ユーザーID,およびパスワードのリストを指定してください。ユーザ ーIDとパスワードのペアは,指定したURLと,同一ドメイン内をクロール中に見つかった他のすべての URLのために使用されます。このパラメーターは,\*CRTVLDLまたは\*ADDVLDLDTAがOPTIONパラメー ターに指定されているときに使用します。各妥当性検査リスト項目に入るのは,次の通りです。

- v 認証を必要とするURL
- ユーザーID
- パスワード

最大100個の項目を妥当性検査リストに追加できます。このパラメーターは,\*CRTVLDLまたは \*ADDVLDLDTAがOPTIONパラメーターに指定されているときに使用します。

#### 要素**1: URL**

<span id="page-22-0"></span>文字値 URL (UNIVERSAL RESOURCE LOCATOR)を指定します。

要素**2:** ユーザー**ID**

文字値 有効なユーザーIDを指定します。

要素**3:** パスワード

文字値 ユーザーIDのパスワードを指定してください。

[トップ](#page-6-0)

# 妥当性検査リスト項目の除去 **(RMVVLDLE)**

既存の妥当性検査リストから除去するURLのリストを指定します。最大100個の項目を妥当性検査リストか ら除去できます。このパラメーターは,\*RMVVLDLDTAがOPTIONパラメーターに指定されているときに 使用します。

文字値 妥当性検査リスト中に関連した項目があるURL (UNIVERSAL RESOURCE LOCATOR)を指定しま す。

[トップ](#page-6-0)

## **CFGHTTPSCH**の例

## 例**1:**文書リストの作成

CFGHTTPSCH OPTION(\*CRTDOCL)

DOCLIST('/QIBM/USERDATA/HTTPSVR/INDEX/MYINDEX.DOCUMENT.LIST')

STRDIR('/QIBM/PRODDATA/HTTP/PUBLIC/HTTPSVR/HTML')

この例は,省略時の値SUBTREE(\*ALL) PATTERN('\*.HTM\*')を使用して,ディレクトリ ー/QIBM/PRODDATA/HTTP/PUBLIC/HTTPSVR/HTMLか

ら, /QIBM/USERDATA/HTTPSVR/INDEX/MYINDEX.DOCUMENT.LISTという文書リストを作成することに なります。サブディレクトリーが検索され、パターン\*.HTMを含むファイルだけがリストに入れられること になります。

## 例**2:**索引の作成

CFGHTTPSCH OPTION(\*CRTIDX) IDX(MYINDEX) DOCLIST('/QIBM/USERDATA/HTTPSVR/INDEX/MYINDEX.DOCUMENT.LIST') IDXHTML(\*ABSTRACT)

この例は,索引ディレクトリー/QIBM/USERDATA/HTTPSVR/INDEXに**MYINDEX**という索引を作成するこ とになります。文書リストはファイル/QIBM/USERDATA/HTTPSVR/INDEX/MYINDEX.DOCUMENT.LISTに 入っています。

この例では、次のことが定義されています。

- 省略時の値によって文書はHTML文書です。
- 文書でファイルのエラーが見つかっても無視されます。
- v 検索は大文字小文字が区別されます。
- v 英数字は有効な検索文字です。
- <span id="page-23-0"></span>• "ABSTRACT"のついた METAタグは、別個に索引づけられることになります。
- 文書の索引付けでは、METAタグに続く文字ストリングも含まれることになります。
- v 検索は,文書全体のMETAタグ・フィールドに対して可能となります。

## 例**3:**マッピング・ルール・ファイルの作成

CFGHTTPSCH OPTION(\*CRTMAPF) CFG('MYCFG') URLPFX('HTTP://WWW.MYSERVER.COM') MAPFILE(/QIBM/USERDATA/HTTPSVR/INDEX/MYINDEX.MAP\_FILE)

この例は,'/QIBM/USERDATA/HTTPSVR/INDEX/MYINDEX.MAP\_FILE'というマッピング・ファイルを作 成することになります。URL接頭部'HTTP://WWW.MYSERVER.COM'プラスMYCFG構成からのすべての PASSディレクティブがマッピング・ルール・ファイルにコピーされることになります。検索で文書が見つ かると,URLPFXの後に,実際のファイル・パスとPASSディレクティブから判別されたパスが続くことに なります。

文書が物理的に**/ROOT/CLOTHING/DOC1.HTM**にあって,構成ファイルに**PASS /CLOTHING/\* /ROOT/CLOTHING/\***ディレクティブがある場合には,検索結果の文書の URLは**HTTP://WWW.MYSERVER.COM/CLOTHING/DOC1.HTM**になります。

[トップ](#page-6-0)

# エラー・メッセージ: **CFGHTTPSCH**

#### **\*ESCAPE** メッセージ

#### **HTP1603**

文書を追加または削除する要求が不完全でした。理由は,&1です。

#### **HTP1608**

索引を作成する要求が失敗しました。理由は、&1です。

#### **HTP1609**

文書を追加するか索引から削除する要求が失敗しました。理由は,&1です。

#### **HTP160A**

索引を組み合わせる要求が失敗しました。理由は、&1です。

#### **HTP160B**

索引を削除する要求が失敗しました。理由は、&1です。

#### **HTP160C**

文書リストに作成または付加する要求が失敗しました。理由は、&1です。

#### **HTP160D**

文書リストを削除する要求が失敗しました。理由は、&1です。

#### **HTP160E**

マッピング・ルール・ファイルに作成または付加する要求が失敗しました。理由は,&1です。

#### **HTP160F**

CHGHTTPSCHコマンドを使用するためには\*IOSYSCFG特殊権限が必要です。

#### **HTP1621**

索引を作成する要求が不完全でした。理由は、&1です。

#### **HTP1623**

シソーラス・ディクショナリーの作成要求が失敗した。理由は、&1です。

#### **HTP1624**

シソーラス・ディクショナリーの削除要求が失敗した。理由は、&1です。

#### **HTP1625**

定義ファイルの検索要求が失敗した。理由は、&1です。

## **HTP164B**

妥当性検査リストの作成要求が失敗した。理由は、&1です。

#### **HTP164C**

妥当性検査リストに項目を追加または除去する要求が失敗した。理由は,&1です。

#### **HTP164D**

妥当性検査リストの削除要求が失敗した。理由は、&1です。

#### **HTP164F**

オプション・オブジェクトを作成または更新する要求が失敗しました。理由は、&1です。

#### **HTP165A**

オプション・オブジェクトを削除する要求が失敗しました。理由は、&1です。

#### **HTP165B**

URLオブジェクトを作成または更新する要求が失敗しました。理由は、&1です。

#### **HTP165C**

URLオブジェクトを削除する要求が失敗しました。理由は、&1です。

#### **HTP165F**

文書リストの登録要求が失敗した。理由は、&1です。

#### **HTP1666**

妥当性検査リストを作成する要求が不完全でした。理由は,&1です。

#### **HTP1668**

妥当性検査リストの項目を追加または除去する要求が不完全でした。理由は、&1です。

#### **HTP1669**

URLオブジェクトを作成または更新する要求が不完全でした。理由は、&1です。

#### **HTP166C**

文書リストを作成または更新する要求が不完全でした。理由は,&1です。

#### **HTP166D**

索引の状況を印刷する要求が失敗しました。理由は、&1です。

#### **HTP166E**

文書リストの状況を印刷する要求が失敗しました。理由は,&1です。

#### **HTP1674**

索引ディレクトリー&4内の索引&3の状況を印刷する要求が完了しませんでした。理由は、&1で す。

## **HTP1675**

文書リスト&3の状況を印刷する要求が完了しませんでした。理由は,&1です。

# <span id="page-26-0"></span>**TCP/IP HTTP**の構成 **(CFGTCPHTTP)**

実行可能場所**:** 対話環境 (\*INTERACT \*IPGM \*IREXX \*EXEC) スレッド・セーフ**:** いいえ

パラメーター 例 エラー・メッセージ

TCP/IP HTTPの構成(CFGTCPHTTP)コマンドは, WORLD WIDE WEBハイパーテキスト転送プロトコル (HTTP)サーバー構成を定義または変更できるメニューを表示します。(このサーバーは,IBM HTTPサーバ ーとしても知られています)。

このコマンドにはパラメーターはありません。

トップ

トップ

# パラメーター

なし

# **CFGTCPHTTP**の例

CFGTCPHTTP

このコマンドは、TCP/IP HTTP構成メニューを表示します。

トップ

# エラー・メッセージ: **CFGTCPHTTP**

## **\*ESCAPE** メッセージ

## **TCP8050**

&1を使用するためには\*IOSYSCFG権限が必要である。

# <span id="page-28-0"></span>**HTTP**属性の変更 **(CHGHTTPA)**

実行可能場所**:** すべての環境 (\*ALL) スレッド・セーフ**:** いいえ

パラメーター [例](#page-32-0) [エラー・メッセージ](#page-33-0)

HTTP属性変更(CHGHTTPA)コマンドは,構成可能なWORLD WIDE WEBハイパーテキスト転送プロトコル (HTTP)のサーバー属性を変更するために使用されます。(このサーバーは,IBM HTTPサーバーとしても知 られています)。

このコマンドを使用してHTTP属性を変更すると,変更はすべてのHTTPサーバーおよびHTTPサーバー・イ ンスタンスに適用されますが,次の例外があります。

- v 構成書式および管理書式で特定の識別情報に指定された値は,CHGHTTPAコマンドで指定された値より も優先されます。「構成および管理」フォームの使用法について詳しくは,HTTP WEBサイト (HTTP://WWW.IBM.COM/ESERVER/ISERIES/HTTP)をご覧ください。
- v TCP/IPサーバーの開始(STRTCPSVR)コマンドのHTTPSVRパラメーターで「インスタンス始動値」として 指定された値は,他のどこで指定された値よりも優先されます。

この変更が有効になるのは, TCP/IP開始(STRTCP)コマンドまたはTCP/IPサーバー開始(STRTCPSVR)コマン ドによって,HTTPサーバーを次に開始した時点です。

## 制約事項

v このコマンドを使用するには入出力システム構成(\*IOSYSCFG)特殊権限が必要です。

トップ

#### キーワード |記述 えいしゃ |選択項目 インファイル インター インター おんじょう **[AUTOSTART](#page-29-0)** 自動開始 \*YES, \*NO, **\*SAME** オプショナル **[NBRSVR](#page-29-0) オーバー・スレッドの数 要素リスト おおや かいしゃ オプショナル** 要素 1: 最小 1-9999, **\*SAME**, \*DFT 要素 2: 最大 1-9999, **\*SAME**, \*DFT, \*NOMAX **[CCSID](#page-30-0)** コード化文字セット識別コー ド 1-65533, \*SAME, \*DFT オプショナル **[TBLHTTPOUT](#page-31-0)** SERVERマッピング・テーブ ル 単一値: **\*SAME**, \*CCSID, \*DFT その他の値: 要素リスト オプショナル 要素 1: EBCDIC/ASCIIテー ブルの発信 修飾オブジェクト名 修飾子 1: EBCDIC/ASCIIテ ーブルの発信 名前 修飾子 2: ライブラリー 名前, **\*LIBL**, \*CURLIB

# パラメーター

<span id="page-29-0"></span>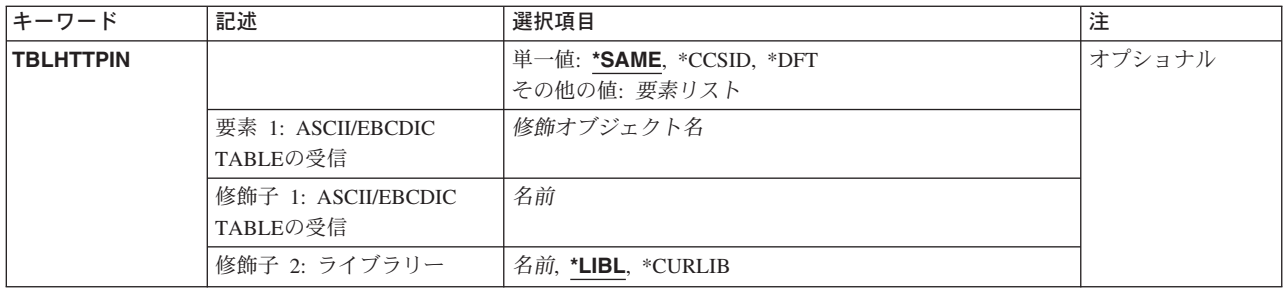

[トップ](#page-28-0)

# 自動開始 **(AUTOSTART)**

STRTCPコマンドによってTCP/IPが開始された時に、HTTPサーバーを自動的に開始するかどうかを指定し ます。STRTCPSVRコマンドによってHTTPが開始されると,AUTOSTARTパラメーターは無視されて,こ のパラメーターの値とは関係なく,HTTPサーバーが開始されます。STRTCPSVR \*HTTPが指定されて, HTTPサーバーがすでに実行中の場合には,開始要求は拒否されます。

## **\*SAME**

AUTOSTART値がすでに設定されている場合には,その値は変更されません。そうでない場合に は,\*NOが使用されます。

- **\*NO** STRTCPコマンドが出された時にHTTPサーバーを開始しません。HTTPを使用する予定がない場合 には,このパラメーターを\*NOに設定してください。
- **\*YES** STRTCPコマンドが出された時にHTTPサーバーを開始します。

[トップ](#page-28-0)

# サーバー・スレッドの数 **(NBRSVR)**

TCP/IP開始(STRTCP)コマンドまたはTCP/IPサーバー開始(STRTCPSVR)コマンドのいずれかによって, HTTPを開始した時に,開始するHTTPサーバー・スレッドの最小数および最大数を指定します。

注**:** サーバー・スレッドの最小数に指定された値は無視されます。この値は互換性の理由でコマンドに残さ れています。

サーバー・スレッドの最大数の値は,HTTPサーバーのTHREADSPERCHILDディレクティブの省略時の設定 値として使用されます。この値は,THREADSPERCHILD構成ディレクティブが指定されていないすべての HTTPサーバーに影響します。HTTPサーバー構成ファイルで指定されたか、あるいは始動値として指定され たTHREADSPERCHILDディレクティブは,このサーバー属性を指定変更します。

サーバー・スレッドの最大数の詳細については,THREADSPERCHILDディレクティブに関するHTTPサーバ ーの文書を参照してください。

## 要素**1:** 最小

#### **\*SAME**

前に設定されたサーバー・スレッドの最小数は変更されません。そうでない場合には,10が使用さ れます。

**\*DFT** サーバー・スレッドの最小数は,省略時の値の10に設定されます。

#### <span id="page-30-0"></span>*1-9999*

開始するように要求するサーバー・スレッドの最小数を指定します。

#### 要素**2:** 最大

### **\*SAME**

前に設定されたサーバー・スレッドの最大数は変更されません。そうでない場合には,40が使用さ れます。

#### **\*NOMAX**

開始できるサーバー・スレッドの最大数には制限はありません。

**\*DFT** サーバー・スレッドの最大数は,省略時の値の40に設定されます。このパラメーターに省略時の値 を使用した場合には,サーバー・スレッドの最小数を40より大きく指定することはできません。

#### *1-9999*

開始できるサーバー・スレッドの最大数を指定します。この値は,このパラメーターの最初の要素 に指定した値より大きくなければなりません。

[トップ](#page-28-0)

# コード化文字セット識別コード **(CCSID)**

WORLD WIDE WEB (WWW)ブラウザーからのMIME見出しで文字セットおよびコード・ページが識別さ れない場合には,この値を使用して,ASCIIからEBCDICへのマッピングおよびEBCDICからASCIIへのマッ ピングの実行時の変換で使用するASCIIコード化文字セット識別コード(CCSID)を判別します。マッピング は,MIME見出し値,またはジョブに指定されたASCII CCSIDおよびEBCDICの省略時のCCSIDを使用して 判別されます。

発信および着信のマッピングは,TBLHTTPOUTおよびTBLHTTPINパラメーターに定義されたマッピング・ テーブルによって任意に実行することができます。通常,TBLHTTPOUTおよびTBLHTTPINパラメーター は,\*CCSIDまたは\*DFTの省略時の値に設定され,この両方は,CCSIDパラメーターで使用される値がマッ ピングで使用されることを示します。

発信マッピングにマッピング・テーブルを使用する場合には,そのテーブル・オブジェクトを TBLHTTPOUTパラメーターに指定することができます。その後の発信マッピングでは,このテーブル・オ ブジェクトをCCSIDの値の代わりに使用します。

テーブル・オブジェクトをTBLHTTPINパラメーターに指定することによって,同じ方法でマッピング・テ ーブルを使用するために,発信マッピングを変更することができます。このマッピング・テーブルは指定さ れたCCSIDを無効にして,着信マッピングで使用されます。

#### **\*SAME**

前に設定されたCCSID値は変更されません。そうでない場合には,00819 (ISO 8859-1 8ビット ASCII)が使用されます。

**\*DFT** CCSID値は00819 (ISO 8859-1 8ビットASCII)です。

*1-65533*

使用するCCSIDを指定してください。有効なASCII CCSIDが要求されたことを確認するために、こ の値が検査されます。

# <span id="page-31-0"></span>**SERVER**マッピング・テーブル **(TBLHTTPOUT)**

HTTPのすべての発信サーバー・データをマップするために使用するテーブル・オブジェクトを指定しま す。発信サーバー・データはEBCDICからASCIIにマップされます。

TBLHTTPOUTパラメーターにテーブル・オブジェクトを指定した場合には,そのテーブル・オブジェクト が発信マッピングで使用されます。そうでない場合には,発信マッピングを判別するために,CCSIDパラメ ーターが使用されます。

#### 単一値

#### **\*SAME**

TBLHTTPOUT値が前に設定された場合には,それは変更されません。そうでない場合には, \*CCSIDが使用されます。

#### **\*CCSID**

発信マッピングを判別するために、CCSIDパラメーターが使用されます。

**\*DFT** 発信マッピングを判別するために,CCSIDパラメーターが使用されます。

#### 修飾子**1: EBCDIC/ASCII**テーブルの発信

名前 発信HTTPサーバー・データのマッピングに使用されるテーブル・オブジェクトの名前を指定しま す。

#### 修飾子**2:** ライブラリー

**\*LIBL** 最初の一致が見つかるまで,ジョブのライブラリー・リストのすべてのライブラリーが検索されま す。

#### **\*CURLIB**

ジョブの現行ライブラリーが検索されます。ジョブの現行ライブラリーとしてライブラリーが指定 されていない場合には,QGPLライブラリーが使用されます。

名前 検索されるライブラリーの名前を指定します。

[トップ](#page-28-0)

# ライブラリー **(TBLHTTPIN)**

HTTPのすべての着信サーバー・データをマップするために使用するテーブル・オブジェクトを指定しま す。着信サーバー・データはASCIIからEBCDICにマップされます。

TBLHTTPINパラメーターにテーブル・オブジェクトを指定した場合には,そのテーブル・オブジェクトが 着信マッピングで使用されます。そうでない場合には,着信マッピングを判別するために,CCSIDパラメー ターが使用されます。

#### 単一値

#### **\*SAME**

TBLHTTPIN値が前に設定された場合には,それは変更されません。そうでない場合には,\*CCSID が使用されます。

## **\*CCSID**

着信マッピングを判別するために,CCSIDパラメーターが使用されます。

<span id="page-32-0"></span>**\*DFT** 着信マッピングを判別するために,CCSIDパラメーターが使用されます。

#### 修飾子**1: ASCII/EBCDIC TABLE**の受信

名前 着信HTTPサーバー・データのマッピングに使用されるテーブル・オブジェクトの名前を指定しま す。

#### 修飾子**2:** ライブラリー

**\*LIBL** 最初の一致が見つかるまで,ジョブのライブラリー・リストのすべてのライブラリーが検索されま す。

#### **\*CURLIB**

ジョブの現行ライブラリーが検索されます。ジョブの現行ライブラリーとしてライブラリーが指定 されていない場合には,QGPLライブラリーが使用されます。

名前 検索されるライブラリーの名前を指定します。

[トップ](#page-28-0)

## **CHGHTTPA**の例

#### 例**1: HTTP**属性を「**TCP/IP (STRTCP) CL**コマンドの使用時にサーバーを自動開始」に変更します。

CHGHTTPA AUTOSTART(\*YES)

このコマンドは,次にSTRTCPコマンドを使用するとサーバーが自動的に開始されることを示します。 AUTOSTARTを指定変更しない限り,サーバー・インスタンスは自動開始されることになります。

#### 例**2:**サーバー・スレッドの最大数を変更します。

CHGHTTPA NBRSVR(10 50)

このコマンドは,着信HTTP要求を処理するために,最大50のサーバー・スレッドを開始できることを示し ます。サーバー・スレッドの最小数は指定できますが,無視されることに注意してください。

## 例**3:**サーバー・マッピング・テーブルの使用

CHGHTTPA TBLHTTPOUT(\*LIBL/TSTHTTPO) TBLHTTPIN(\*LIBL/TSTHTTPI)

このコマンドは,次回サーバーを開始した時にサーバーが次の特性をもつことを指示します。

- v ASCII-EBCDICおよびEBCDIC-ASCII変換が,CCSID値ではなく,発信および着信マッピング・テーブル を使用して実行されます。
- v サーバーは,HTTPの発信データをマッピングするために,TSTHTTPOテーブル・オブジェクトにある情 報のコピーを使用します。このテーブル・オブジェクトは,スレッドのライブラリー・リストを使用し て検索されます。
- · サーバーは,HTTPの着信データをマッピングするために,TSTHTTPIテーブル・オブジェクトにある情 報のコピーを使用します。このテーブル・オブジェクトは,スレッドのライブラリー・リストを使用し て検索されます。

# <span id="page-33-0"></span>エラー・メッセージ: **CHGHTTPA**

**\*ESCAPE** メッセージ

## **TCP8050**

&1を使用するためには\*IOSYSCFG権限が必要である。

# <span id="page-34-0"></span>**HTTP**クローラーの終了 **(ENDHTTPCRL)**

実行可能場所**:** すべての環境 (\*ALL) スレッド・セーフ**:** いいえ

パラメーター [例](#page-35-0) [エラー・メッセージ](#page-35-0)

HTTPクロール終了(ENDHTTPCRL)コマンドによって、指定した文書リストのクロール・セッションを終了 するか,あるいは一時停止できます。

トップ

## パラメーター

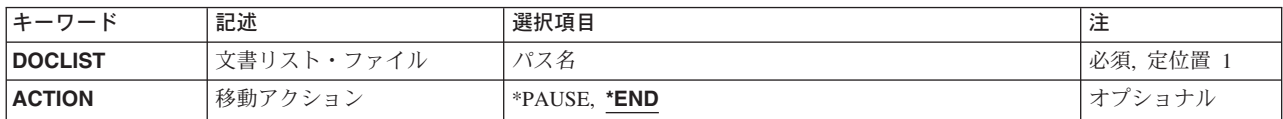

トップ

# 文書リスト・ファイル **(DOCLIST)**

活動状態または休止されたクロール・セッションに使用された文書リスト・ファイルを指定します。

これは必須パラメーターです。

パス名 文書リスト・ファイルのパス名を指定します。

トップ

# 移動アクション **(ACTION)**

文書リストで識別されている活動状態のクロール・セッションで実行する処置を指定します。

**\*END** クロール・セッションを終了します。

**\*PAUSE**

クロール・セッションを一時停止または一時的に中断します。休止されたセッションは,HTTPク ローラー再開(RSMHTTPCRL)コマンドを実行することによって再開できます。

# <span id="page-35-0"></span>**ENDHTTPCRL**の例

例**1:**クロール・セッションの終了

ENDHTTPCRL

DOCLIST('/QIBM/USERDATA/HTTPSVR/INDEX/MYINDEX.DOCUMENT.LIST') ACTION(\*END)

このコマンドは,ディレクトリー・パス**/QIBM/USERDATA/HTTPSVR/INDEX**にある文書リスト・ファイル **MYINDEX.DOCUMENT.LIST**を使用して直前に開始されたクロール・セッションを終了します。

例**2:**クロール・セッションの終了

ENDHTTPCRL

DOCLIST('/QIBM/USERDATA/HTTPSVR/INDEX/MYINDEX.DOCUMENT.LIST') ACTION(\*PAUSE)

このコマンドは,直前に開始されたクロール・セッションを休止します。このクロール・セッションは, HTTPクローラー再開(RSMHTTPCRL)コマンドを実行し,同じ文書リスト・ファイルを指定することによっ て再開できます。

[トップ](#page-34-0)

# エラー・メッセージ: **ENDHTTPCRL**

## **\*ESCAPE** メッセージ

**HTP165E**

移動セッションの休止または終了要求が失敗した。理由は、&1です。

# <span id="page-36-0"></span>**HTTP**クローラーの再開 **(RSMHTTPCRL)**

実行可能場所**:** すべての環境 (\*ALL) スレッド・セーフ**:** いいえ

パラメーター 例 エラー・メッセージ

HTTPクロール再開(RSMHTTPCRL)コマンドによって、指定した文書リストのクロール・セッションを再開 できます。直前のセッションは,ACTION(\*PAUSE)を指定したHTTPクローラー終了(ENDHTTPCRL)コマン ドを実行することによって休止されていなければなりません。

トップ

# パラメーター

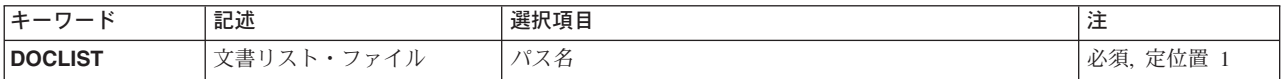

トップ

# 文書リスト・ファイル **(DOCLIST)**

休止されたクロール・セッションに使用された文書リスト・ファイルを指定します。

これは必須パラメーターです。

パス名 文書リスト・ファイルのパス名を指定します。

トップ

## **RSMHTTPCRL**の例

RSMHTTPCRL

DOCLIST('/QIBM/USERDATA/HTTPSVR/INDEX/MYINDEX.DOCUMENT.LIST')

このコマンドは, ACTION(\*PAUSE)を指定したHTTPクローラー終了(ENDHTTPCRL)コマンドを実行するこ とによって休止されたクロール・セッションを再開します。

トップ

# エラー・メッセージ: **RSMHTTPCRL**

## **\*ESCAPE** メッセージ

## **HTP165D**

移動セッションの再開要求が失敗した。理由は、&1です。

# <span id="page-38-0"></span>**HTTP**クローラーの開始 **(STRHTTPCRL)**

実行可能場所**:** すべての環境 (\*ALL) スレッド・セーフ**:** いいえ

パラメーター [例](#page-45-0) [エラー・メッセージ](#page-45-0)

HTTPクロール開始(STRHTTPCRL)コマンドによって、リモートWEBサイトをクロールし、見つかったファ イルをダウンロードして,パス名を指定された文書リストに保管することによって文書リストを作成または 追加できます。

文書リストを作成するには,オプション **(OPTION)**パラメーターに\*CRTDOCLを指定してください。

文書リストを更新するには,\*UPDDOCLをOPTIONパラメーターに指定してください。

トップ

# パラメーター

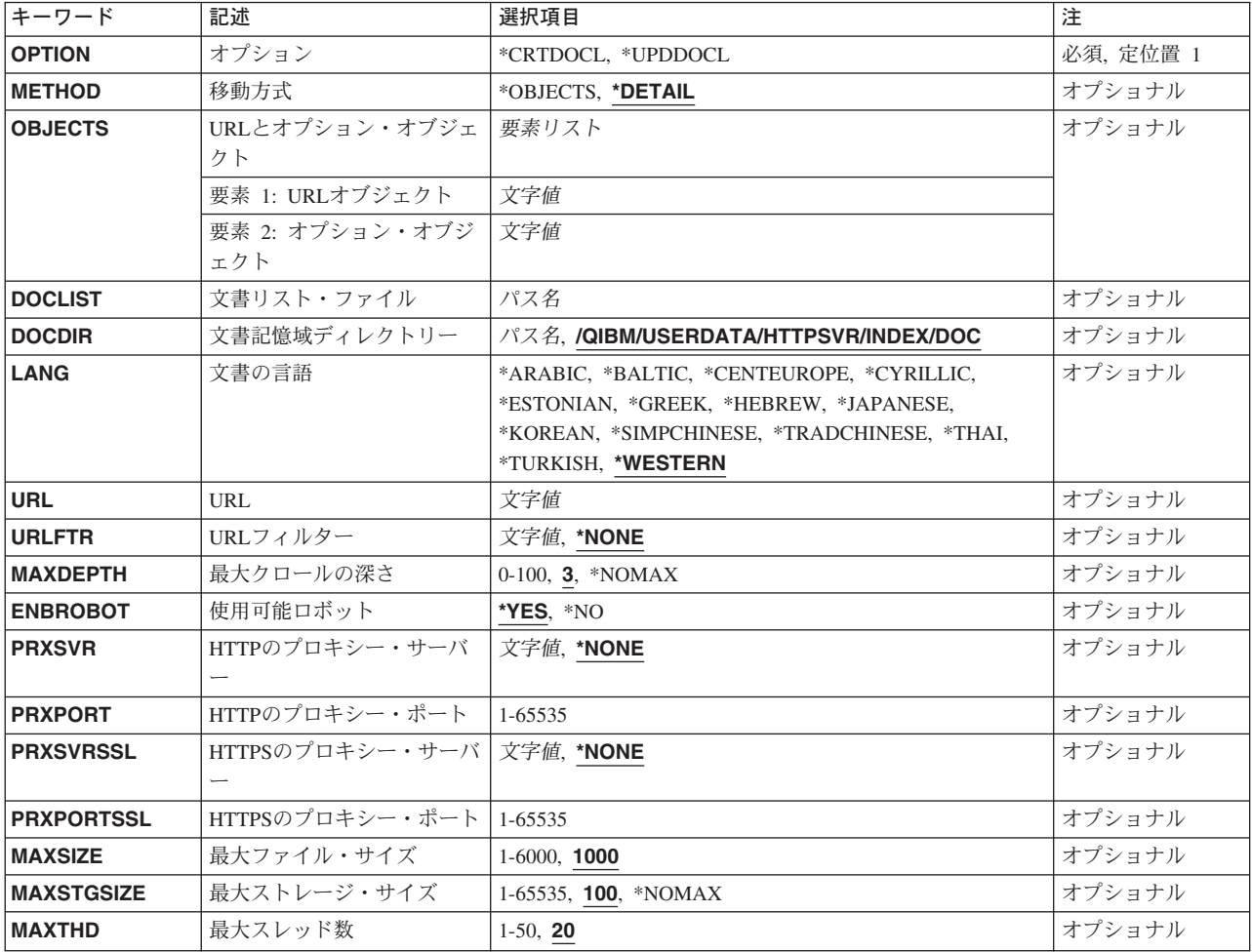

<span id="page-39-0"></span>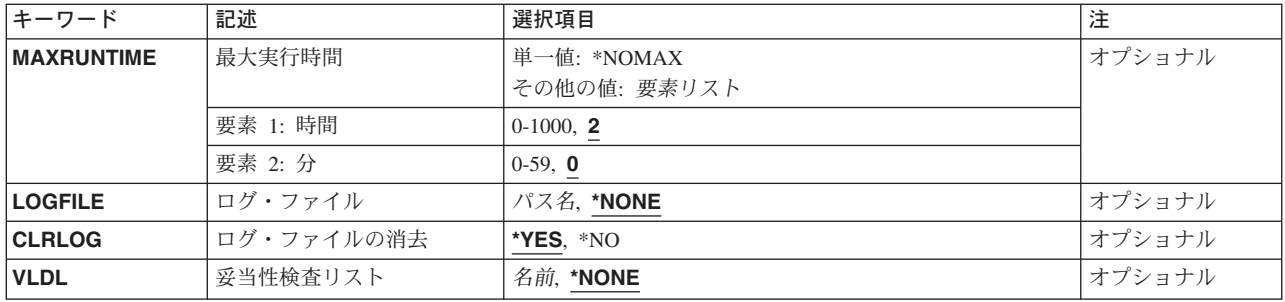

[トップ](#page-38-0)

# オプション **(OPTION)**

実行する文書リスト・タスクを指定します。

これは必須パラメーターです。

#### **\*CRTDOCL**

文書リストを作成します。ファイルがすでに存在している場合には,それが置き換えられます。

## **\*UPDDOCL**

追加文書パスを文書リストに付加します。

[トップ](#page-38-0)

# 移動方式 **(METHOD)**

使用するクロール方式を指定します。

## **\*DETAIL**

文書記憶域ディレクトリー,URL,およびURLフィルターなど,リモートWEBサイトをクロールす るために固有の値を使用します。これらは,URLオブジェクトおよびオプション・オブジェクトに 入っているのと同じ値です。

## **\*OBJECTS**

WEBサイトをクロールするためにURLオブジェクトおよびオプション・オブジェクトを使用しま す。これらのオブジェクトには,クロール・プロセスで使用される特定の値が入ります。

[トップ](#page-38-0)

# **URL**とオプション・オブジェクト **(OBJECTS)**

クロールに使用するオブジェクトを指定します。両方とも指定されていなければなりません。オブジェクト を作成するには,HTTP検索構成(CFGHTTPSCH)コマンドを使用してください。

## 要素**1: URL**オブジェクト

文字値 使用するURLオブジェクトの名前を指定します。

## 要素**2:** オプション・オブジェクト

文字値 使用するオプション・オブジェクトの名前を指定します。

## <span id="page-40-0"></span>文書リスト・ファイル **(DOCLIST)**

リモートWEBサイトをクロールすることによって見つかった文書のパス名を入れる文書リスト・ファイル を指定します。

パス名 文書リスト・ファイルのパス名を指定します。

[トップ](#page-38-0)

# 文書記憶域ディレクトリー **(DOCDIR)**

ダウンロードした文書の保管に使用するディレクトリーを指定します。

### **'/QIBM/USERDATA/HTTPSVR/INDEX/DOC'**

このディレクトリーはダウンロードした文書を保管するために使用されます。

パス名 文書保管ディレクトリーのパス名を指定します。

[トップ](#page-38-0)

# 文書の言語 **(LANG)**

ダウンロードする文書の言語を指定します。これらの言語選択は,ブラウザーで選択できる文字セットまた はエンコードに似ています。

## **\*WESTERN**

文書は西ヨーロッパ言語(英語,フィンランド語,フランス語,スペイン語,またはドイツ語な ど)になっています。

## **\*ARABIC**

文書はアラビア語になっています。

## **\*BALTIC**

文書はバルト語(ラトビア語またはリトアニア語など)になっています。

#### **\*CENTEUROPE**

文書は中央ヨーロッパ言語(チェコ語,ハンガリー語,ポーランド語,スロバキア語,またはスロ ベニア語など)になっています。

## **\*CYRILLIC**

文書はキリル文字言語(ロシア語,ウクライナ語,またはマケドニア語など)になっています。

## **\*ESTONIAN**

文書はエストニア語になっています。

### **\*GREEK**

文書はギリシャ語になっています。

## **\*HEBREW**

文書はヘブライ語になっています。

## **\*JAPANESE**

文書は日本語になっています。

### <span id="page-41-0"></span>**\*KOREAN**

文書は韓国語になっています。

## **\*SIMPCHINESE**

文書は中国語(簡体字)になっています。

#### **\*TRADCHINESE**

文書は中国語(繁体字)になっています。

**\*THAI** 文書はタイ語になっています。

## **\*TURKISH**

文書はトルコ語になっています。

[トップ](#page-38-0)

## **URL (URL)**

クロールするURL (UNIVERSAL RESOURCE LOCATOR)の名前を指定します。

文字値 クロールするURLを指定します。

[トップ](#page-38-0)

# **URL**フィルター **(URLFTR)**

クロールするサイトを指定したドメイン内のサイトに制限するドメイン・フィルター。

## **\*NONE**

ドメインに関連するフィルター操作は行われません。

文字値 クロールを制限するドメイン・フィルターを指定してください。

[トップ](#page-38-0)

## 最大クロールの深さ **(MAXDEPTH)**

開始URLからクロールする最大の深さ。ゼロは開始URLサイトでクロールを停止するという意味です。各追 加レイヤーは現行URL内で次に参照するリンクを指しています。

**3** 参照するリンクは3層の深さでクロールされます。

## **\*NOMAX**

参照するリンクは深さに関係なくクロールされます。

*0-100* 最大のクロールの深さを指定してください。

[トップ](#page-38-0)

# 使用可能ロボット **(ENBROBOT)**

ロボット除外のサポートを使用可能するかどうかを指定します。ロボット除外をサポートするように選択し た場合には,ロボット除外METAタグまたはファイルが含まれているサイトまたはページはダウンロードさ れません。

- <span id="page-42-0"></span>**\*YES** ロボット除外のサポートを使用可能にします。
- **\*NO** ロボット除外のサポートを使用可能にしません。

[トップ](#page-38-0)

# **HTTP**のプロキシー・サーバー **(PRXSVR)**

使用するHTTPプロキシー・サーバーを指定します。

#### **\*NONE**

HTTPプロキシー・サーバーを使用しません。

## *HTTP*プロキシー・サーバー HTTPプロキシー・サーバーの名前を指定します。

[トップ](#page-38-0)

# **HTTP**のプロキシー・ポート **(PRXPORT)**

HTTPプロキシー・サーバー・ポートを指定します。

## *1-65535***.**

HTTPプロキシー・サーバー・ポートの番号を指定します。**HTTP**のプロキシー・サーバー **(PRXSVR)**パラメーターにプロキシー・サーバー名を指定した場合には,このパラメーターは必須 です。

[トップ](#page-38-0)

# **HTTPS**のプロキシー・サーバー **(PRXSVRSSL)**

SSLサポートを使用するためのHTTPSプロキシー・サーバーを指定します。

#### **\*NONE**

HTTPSプロキシー・サーバーを使用しません。

文字値 SSLサポート用のHTTPSプロキシー・サーバーの名前を指定します。

[トップ](#page-38-0)

# **HTTPS**のプロキシー・ポート **(PRXPORTSSL)**

SSLサポート用のHTTPSプロキシー・サーバー・ポートを指定します。

## *1-65535*

SSLサポート用のHTTPSプロキシー・サーバー・ポートの番号を指定します。これが必須なのは, SSLプロキシー・サーバーも指定されている場合です。**HTTPS**のプロキシー・サーバー **(PRXSVRSSL)**パラメーターにプロキシー・サーバー名を指定した場合には,このパラメーターは 必須です。

# <span id="page-43-0"></span>最大ファイル・サイズ **(MAXSIZE)**

ダウンロードするファイルの最大サイズをキロバイトで指定します。

**1000** 1000 Kバイト以下のダウンロード・ファイル。

## **\*NOMAX**

サイズにかかわらずファイルがダウンロードされます。

#### *1-6000***.**

ダウンロードする最大ファイル・サイズをKバイトで指定してください。

[トップ](#page-38-0)

# 最大ストレージ・サイズ **(MAXSTGSIZE)**

ダウンロード・ファイル用に割り振る最大記憶域サイズをメガバイトで指定します。クロールは,この限界 に達すると終了します。

**100** 100メガバイトまでの記憶域がダウンロード・ファイル用に使用されます。

## **\*NOMAX**

ダウンロード・ファイル用の最大記憶域サイズはありません。

#### *1-65535***.**

ダウンロード・ファイル用の最大記憶域サイズをメガバイトで指定してください。

[トップ](#page-38-0)

## 最大スレッド数 **(MAXTHD)**

WEBサイトをクロールするために開始するスレッドの最大数を指定します。この値は、使用可能なシステ ム資源に基づいて設定してください。

**20** WEBクロール用に20個までのスレッドを開始します。

*1-50***.** 開始するスレッドの最大数を指定してください。

[トップ](#page-38-0)

## 最大実行時間 **(MAXRUNTIME)**

クロールを実行する最大時間(時間数および分数)を指定します。

### 単一値

## **\*NOMAX**

クロール・セッションが正常に完了するか、あるいはENDHTTPCRL (HTTPクローラー終了)コマ ンドによって終了されるまでクロール・セッションを実行します。

## 要素**1:** 時間

**2** クロール・セッションを2時間プラス指定した分数だけ実行します。

#### <span id="page-44-0"></span>*0-1000***.**

クロール・セッションを実行する時間数を指定してください。

### 要素**2:** 分

**0** クロール・セッションを指定した時間だけ実行します。

**\*SAME**

この値は,オプション・オブジェクトを更新しても,同じ最大実行分数を使用したい場合に使用し ます。

*0-59***.** クロール・セッションを実行する分数を指定してください。クロール・セッションは,このパラメ ーターの第1要素に指定した時間数プラス指定した分数だけ実行されます。

[トップ](#page-38-0)

# ログ・ファイル **(LOGFILE)**

使用する活動記録ログ・ファイルを指定します。このファイルには,クロール・セッションに関する情報 と,クロール・セッション時に起こるエラーの情報が入ります。このファイルはディレクトリー中に存在し ていなければなりません。

#### **\*NONE**

活動記録ログ・ファイルを使用しません。

パス名 ログ・ファイルのパス名を指定します。

[トップ](#page-38-0)

## ログ・ファイルの消去 **(CLRLOG)**

クロール・セッションの開始前に,活動記録ログ・ファイルを消去するかどうかを指定します。

**\*YES** クロール・セッションの開始前に,活動記録ログ・ファイルを常に消去します。

**\*NO** 活動記録ログ・ファイルを消去しません。

[トップ](#page-38-0)

# 妥当性検査リスト **(VLDL)**

SSLセッション用に使用する妥当性検査リストを指定します。妥当性検査リスト・オブジェクトを作成する には、HTTP検索構成(CFGHTTPSCH)コマンドを使用してください。

#### **\*NONE**

妥当性検査リスト・オブジェクトを使用しません。

名前 妥当性検査リストの名前を指定してください。

## <span id="page-45-0"></span>**STRHTTPCRL**の例

STRHTTPCRL OPTION(\*CRTDOCL) DOCLIST('/MYDIR/MY.DOCLIST') URL('HTTP://WWW.IBM.COM') MAXDEPTH(2)

このコマンドは,開始URL WWW.IBM.COMから参照リンク2層を検索する新しいクロール・セッションを 開始します。文書リストは, '/MYDIR/MY.DOCLIST'に作成され、ローカル・ディレクトリー・パス(たと えば'/QIBM/USERDATA/HTTPSVR/INDEX/DOC/WWW.IBM.COM/US/INDEX.HTML')とページ 'HTTP://WWW.IBM.COM/US/'への実際のURLのセットを含むことになります。この文書リストを使用して 索引を作成するには、HTTP検索構成(CFGHTTPSCH)コマンドを使用してください。

[トップ](#page-38-0)

# エラー・メッセージ: **STRHTTPCRL**

## **\*ESCAPE** メッセージ

**HTP160C**

文書リストに作成または付加する要求が失敗しました。理由は,&1です。

## **HTP166E**

文書リストの状況を印刷する要求が失敗しました。理由は,&1です。

# <span id="page-46-0"></span>付録**.** 特記事項

本書は米国 IBM が提供する製品およびサービスについて作成したものであり、米国以外の国においては本 書で述べる製品、サービス、またはプログラムを提供しない場合があります。日本で利用可能な製品、サー ビス、および機能については、日本 IBM の営業担当員にお尋ねください。本書で IBM 製品、プログラ ム、またはサービスに言及していても、その IBM 製品、プログラム、またはサービスのみが使用可能であ ることを意味するものではありません。これらに代えて、IBM の知的所有権を侵害することのない、機能 的に同等の製品、プログラム、またはサービスを使用することができます。ただし、IBM 以外の製品とプ ログラムの操作またはサービスの評価および検証は、お客様の責任で行っていただきます。

IBM は、本書に記載されている内容に関して特許権 (特許出願中のものを含む) を保有している場合があ ります。本書の提供は、お客様にこれらの特許権について実施権を許諾することを意味するものではありま せん。

使用許諾については、下記の宛先に書面にてご照会ください。

〒106-0032 東京都港区六本木 3-2-31 IBM World Trade Asia Corporation Licensing

以下の保証は、国または地域の法律に沿わない場合は、適用されません。 IBM およびその直接または間接 の子会社は、本書を特定物として現存するままの状態で提供し、商品性の保証、特定目的適合性の保証およ び法律上の瑕疵担保責任を含むすべての明示もしくは黙示の保証責任を負わないものとします。国または地 域によっては、法律の強行規定により、保証責任の制限が禁じられる場合、強行規定の制限を受けるものと します。

この情報には、技術的に不適切な記述や誤植を含む場合があります。本書は定期的に見直され、必要な変更 は本書の次版に組み込まれます。 IBM は予告なしに、随時、この文書に記載されている製品またはプログ ラムに対して、改良または変更を行うことがあります。

本書において IBM 以外の Web サイトに言及している場合がありますが、便宜のため記載しただけであ り、決してそれらの Web サイトを推奨するものではありません。それらの Web サイトにある資料は、こ の IBM 製品の資料の一部ではありません。それらの Web サイトは、お客様の責任でご使用ください。

IBM は、お客様が提供するいかなる情報も、お客様に対してなんら義務も負うことのない、自ら適切と信 ずる方法で、使用もしくは配布することができるものとします。

本プログラムのライセンス保持者で、(i) 独自に作成したプログラムとその他のプログラム(本プログラム を含む)との間での情報交換、および (ii) 交換された情報の相互利用を可能にすることを目的として、本 プログラムに関する情報を必要とする方は、下記に連絡してください。

IBM Corporation Software Interoperability Coordinator, Department 49XA 3605 Highway 52 N Rochester, MN 55901 U.S.A.

本プログラムに関する上記の情報は、適切な使用条件の下で使用することができますが、有償の場合もあり ます。

本書で説明されているライセンス・プログラムまたはその他のライセンス資料は、IBM 所定のプログラム 契約の契約条項、IBM プログラムのご使用条件、またはそれと同等の条項に基づいて、 IBM より提供さ れます。

IBM 以外の製品に関する情報は、その製品の供給者、出版物、もしくはその他の公に利用可能なソースか ら入手したものです。IBM は、それらの製品のテストは行っておりません。したがって、他社製品に関す る実行性、互換性、またはその他の要求については確証できません。 IBM 以外の製品の性能に関する質問 は、それらの製品の供給者にお願いします。

本書には、日常の業務処理で用いられるデータや報告書の例が含まれています。より具体性を与えるため に、それらの例には、個人、企業、ブランド、あるいは製品などの名前が含まれている場合があります。こ れらの名称はすべて架空のものであり、名称や住所が類似する企業が実在しているとしても、それは偶然に すぎません。

#### 著作権使用許諾:

本書には、様々なオペレーティング・プラットフォームでのプログラミング手法を例示するサンプル・アプ リケーション・プログラムがソース言語で掲載されています。お客様は、サンプル・プログラムが書かれて いるオペレーティング・プラットフォームのアプリケーション・プログラミング・インターフェースに準拠 したアプリケーション・プログラムの開発、使用、販売、配布を目的として、いかなる形式においても、 IBM に対価を支払うことなくこれを複製し、改変し、配布することができます。このサンプル・プログラ ムは、あらゆる条件下における完全なテストを経ていません。従って IBM は、これらのサンプル・プログ ラムについて信頼性、利便性もしくは機能性があることをほのめかしたり、保証することはできません。お 客様は、IBM のアプリケーション・プログラミング・インターフェースに準拠したアプリケーション・プ ログラムの開発、使用、販売、配布を目的として、いかなる形式においても、 IBM に対価を支払うことな くこれを複製し、改変し、配布することができます。

この情報をソフトコピーでご覧になっている場合は、写真やカラーの図表は表示されない場合があります。

## 商標

以下は、IBM Corporation の商標です。

Advanced Function Printing AFP AS/400 CICS COBOL/400  $C/400$ DataPropagator DB2 IBM Infoprint InfoWindow iSeries LPDA **OfficeVision** 

OS/400 Print Services Facility RPG/400 SystemView System/36 **TCS** WebSphere

Microsoft、Windows、Windows NT および Windows ロゴは、Microsoft Corporation の米国およびその他の 国における商標です。

Java およびすべての Java 関連の商標およびロゴは、Sun Microsystems, Inc. の米国およびその他の国にお ける商標または登録商標です。

UNIX は、The Open Group の米国およびその他の国における登録商標です。

他の会社名、製品名およびサービス名等はそれぞれ各社の商標です。

# 資料に関するご使用条件

お客様がダウンロードされる資料につきましては、以下の条件にお客様が同意されることを条件にその使用 が認められます。

個人使用**:** これらの資料は、すべての著作権表示その他の所有権表示をしていただくことを条件に、非商業 的な個人による使用目的に限り複製することができます。ただし、IBM の明示的な承諾をえずに、これら の資料またはその一部について、二次的著作物を作成したり、配布 (頒布、送信を含む) または表示 (上映 を含む) することはできません。

商業的使用**:** これらの資料は、すべての著作権表示その他の所有権表示をしていただくことを条件に、お客 様の企業内に限り、複製、配布、および表示することができます。ただし、IBM の明示的な承諾をえずに これらの資料の二次的著作物を作成したり、お客様の企業外で資料またはその一部を複製、配布、または表 示することはできません。

ここで明示的に許可されているもの以外に、資料や資料内に含まれる情報、データ、ソフトウェア、または その他の知的所有権に対するいかなる許可、ライセンス、または権利を明示的にも黙示的にも付与するもの ではありません。

資料の使用が IBM の利益を損なうと判断された場合や、上記の条件が適切に守られていないと判断された 場合、IBM はいつでも自らの判断により、ここで与えた許可を撤回できるものとさせていただきます。

お客様がこの情報をダウンロード、輸出、または再輸出する際には、米国のすべての輸出入関連法規を含 む、すべての関連法規を遵守するものとします。IBM は、これらの資料の内容についていかなる保証もし ません。これらの資料は、特定物として現存するままの状態で提供され、商品性の保証、特定目的適合性の 保証および法律上の瑕疵担保責任を含むすべての明示もしくは黙示の保証責任なしで提供されます。

これらの資料の著作権はすべて、IBM Corporation に帰属しています。

お客様が、このサイトから資料をダウンロードまたは印刷することにより、これらの条件に同意されたもの とさせていただきます。

# コードに関する特記事項

本書には、プログラミングの例が含まれています。

IBM は、お客様に、すべてのプログラム・コードのサンプルを使用することができる非独占的な著作使用 権を許諾します。お客様は、このサンプル・コードから、お客様独自の特別のニーズに合わせた類似のプロ グラムを作成することができます。

すべてのサンプル・コードは、例として示す目的でのみ、IBM により提供されます。このサンプル・プロ グラムは、あらゆる条件下における完全なテストを経ていません。従って IBM は、これらのサンプル・プ ログラムについて信頼性、利便性もしくは機能性があることをほのめかしたり、保証することはできませ ん。

ここに含まれるすべてのプログラムは、現存するままの状態で提供され、いかなる保証も適用されません。 商品性の保証、特定目的適合性の保証および法律上の瑕疵担保責任の保証の適用も一切ありません。

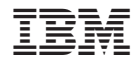

Printed in Japan